[Oracle](http://afiles.westpecos.com/document.php?q=Oracle Apps Ar User Guide R12) Apps Ar User Guide R12 >[>>>CLICK](http://afiles.westpecos.com/document.php?q=Oracle Apps Ar User Guide R12) HERE<<<

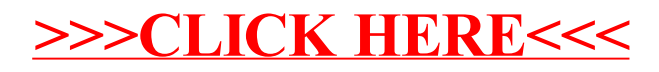